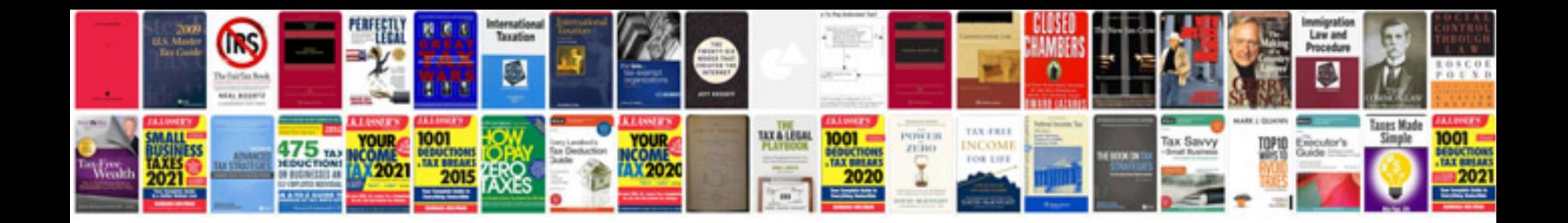

**Appendix document example**

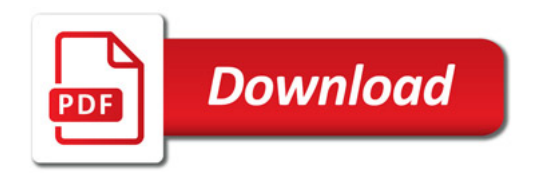

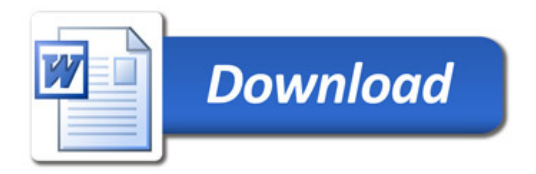